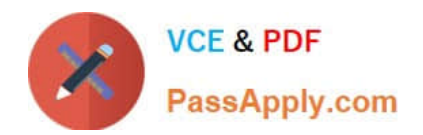

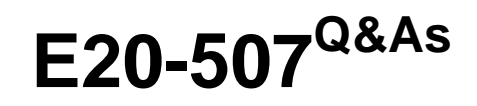

VMAX3 Solutions Specialist Exam for Storage Administrators

# **Pass EMC E20-507 Exam with 100% Guarantee**

Free Download Real Questions & Answers **PDF** and **VCE** file from:

**https://www.passapply.com/e20-507.html**

100% Passing Guarantee 100% Money Back Assurance

Following Questions and Answers are all new published by EMC Official Exam Center

**C** Instant Download After Purchase

- **83 100% Money Back Guarantee**
- 365 Days Free Update
- 800,000+ Satisfied Customers

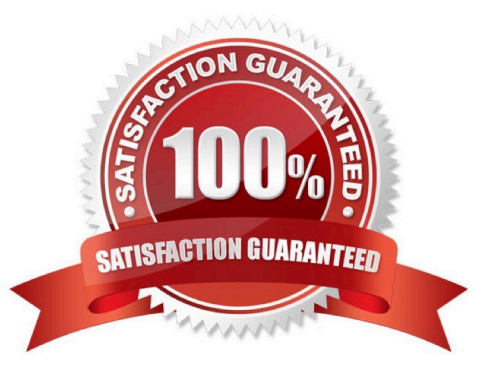

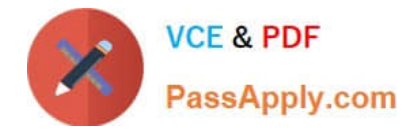

## **QUESTION 1**

What is the default HTTPS port used to connect to Unisphere for VMAX?

A. 80

B. 443

C. 3324

D. 8443

Correct Answer: B

Reference: https://uk.emc.com/collateral/TechnicalDocument/docu59484.pdf (page 35)

#### **QUESTION 2**

A storage administrator needs to provision new storage to a production SRDF/A group. Before moving new SRDF pairs to an active SRDF/A session, what should the SRDF pair state be for the new devices?

A. Suspended

- B. Consistent
- C. SyncInProg
- D. Synchronized

Correct Answer: A

Reference: http://richgoldstein.net/content/emc/srdf\_intro

#### **QUESTION 3**

When setting the TimeFinder SnapVX time-to-live with the symsnapvx command and parameter ?elta 24, what does the ?elta parameter specify?

- A. Minutes
- B. Days
- C. Hours
- D. Weeks
- Correct Answer: B

Reference https://ireland.emc.com/collateral/TechnicalDocument/docu68926.pdf (Page 18)

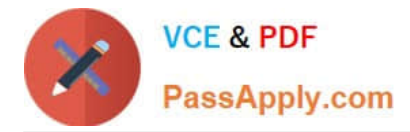

### **QUESTION 4**

What is a consideration when linking a TimeFinder SnapVX snapshot to a target Storage Group (SG) in Unisphere for VMAX?

- A. Target SG should not be in a Masking View
- B. Target SG should be in a Masking View
- C. Target SG should not be managed by the Optimized SLO
- D. Target SG should be managed by the Optimized SLO

Correct Answer: B

The target storage groups contain the linked-target devices of Production\\'s snapshots. They should be added to a masking view to make the target devices accessible to the mount host. Reference: http://www.emc.com/collateral/whitepapers/h14273-vmax3-timefinder-snapvx-microsoft-sql-server.pdf

#### **QUESTION 5**

Which software is used to create file systems and shares on a VMAX3 eNAS system?

- A. Unisphere for VNX
- B. Unisphere for VMAX
- C. Data Mover command line
- D. Solutions Enabler SYMCLI

Correct Answer: A

Reference: http://www.emc.com/collateral/white-papers/h14241-vmax3-enas-deployment-microsoft-sql-server-wp.pdf

[Latest E20-507 Dumps](https://www.passapply.com/e20-507.html) [E20-507 Study Guide](https://www.passapply.com/e20-507.html) [E20-507 Exam Questions](https://www.passapply.com/e20-507.html)